# コンピュータグラフィックス

第5回

#### CG のための数学的基礎2

~投影変換 ~

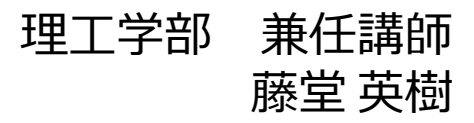

# レポート課題について

### ■提出期限

• 11/24 (3週間後)

### 提出方法

• Oh-o! Meijiの授業ページから提出して下さい

## ■レポート課題2, 3の出題時期

• 第10回レンダリング技法3(12/8)の授業で まとめて出します

# レポート課題について

### ■複数の課題を選択する形式

- 各課題には配点が記載
- 一回分の配点25点を上限に選択課題の合計点で評価
- フォーマット通りの提出で配点の40%を保証

### ■課題の種類

- 調査・報告型
- 体験・演習型
- 問題作成型

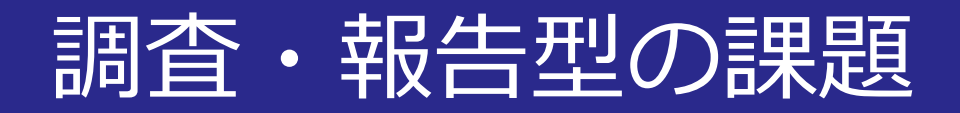

### ■課題1 (配点15点)

- 映画でCG技術を1つ取り上げ,その技術について詳し く解説しなさい
- 解説・考察:500字以上,図を1つ以上使って説明
- 参考文献:参考となったWebページや本のタイトル
- 提出用フォーマットを参考に

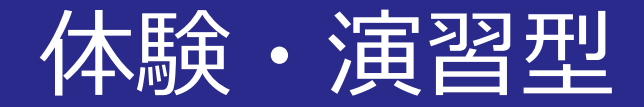

### ■課題3(配点15点)

- Unityをインストールし,Unityちゃんにポーズをつけな さい
- ポーズ:自由に選択してよい
- スクリーンショット:ポーズをつけた画像
- 関節の回転角:ポーズに使用した各関節データを記載
- 感想:難しかった点,欲しい機能等を簡潔に

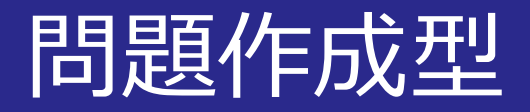

### ■課題5(配点15点)

- 授業内容に関連する問題を自分自身で作成し,解答も 合わせて作成しなさい
- 問題:形式は自由
- 解答:問題の答えを記載すること
- 解説・考察:解答までの道筋・難易度の分析

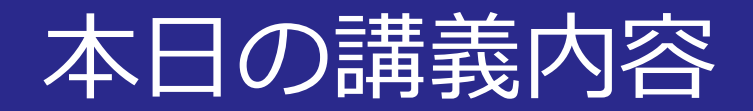

### ■CG のための数学的基礎2

- 投影
- ビューイングパイプライン

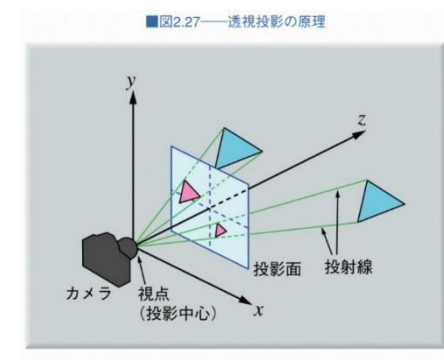

「コンピュータグラフィックス」2004年/財団法人画像情報教育長興協会 (CG-ARTS協会)

#### ■図2.43––モデルから表示までの変換(ビューイングパイプライン)

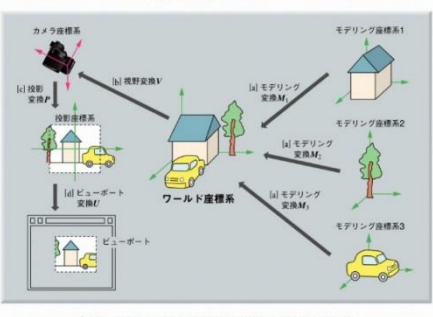

「コンピュータグラフィックス」2004年/財団法人画像情報教育振興協会 (CG-ARTS協会)

■図2.31–––ビューボリュームとクリッピング

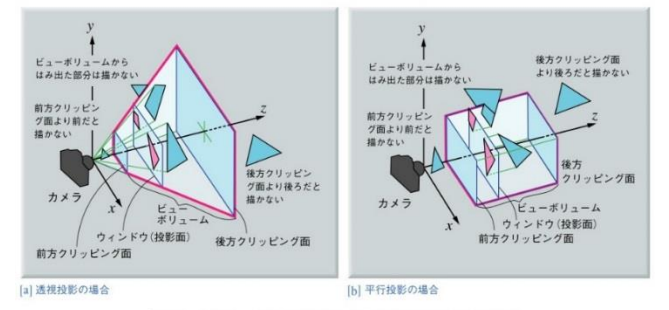

「コンピュータグラフィックス」2004年 / 財団法人面像情報教育振興協会 (CG-ARTS協会)

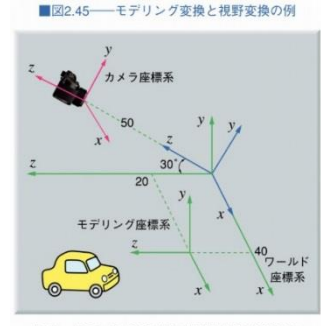

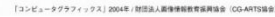

■図2.46––2次元クリッピングのための4ビットコード

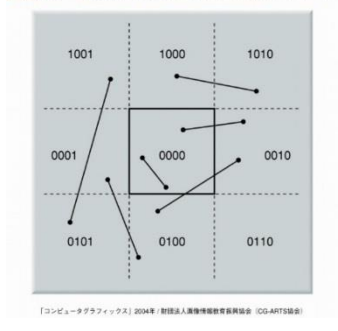

2014/10/27 コンピュータグラフィックス 7

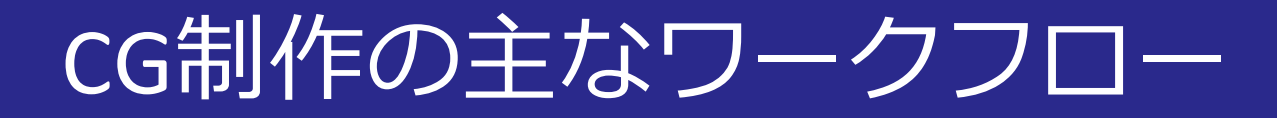

### ■3DCGソフトウェアの場合

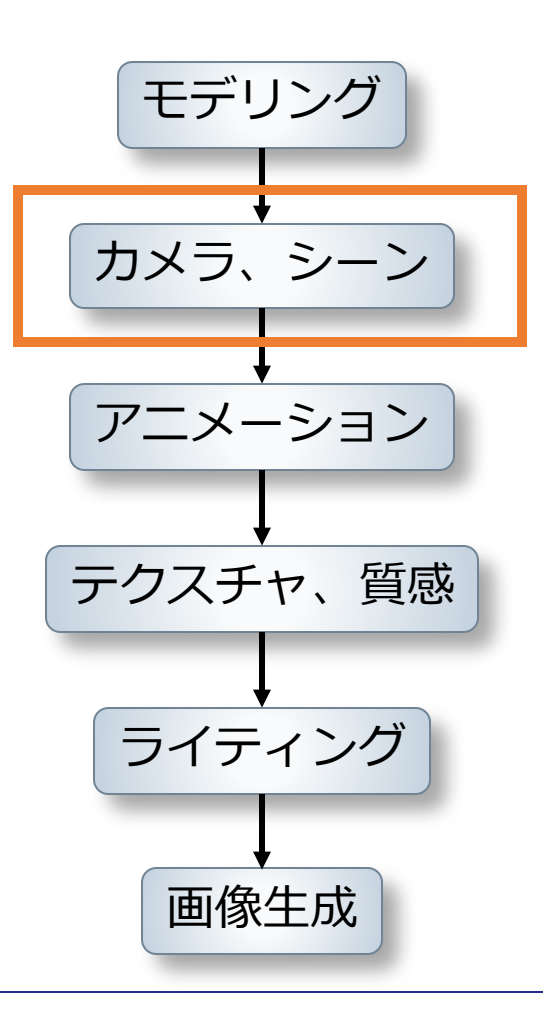

2014/10/27 コンピュータグラフィックス 8

# 投影変換関連

### ■実写の撮影とも関連が深い

- 標準,広角,望遠レンズの選択
- 焦点距離の調整

### ■カメラの設定

- 視点変更,ズームアップ (主に座標変換)
- 投影手法の設定,画角の調整

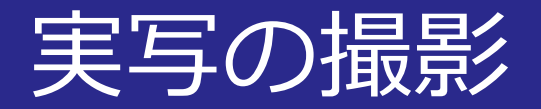

# ■広角(35mm)

• 風景

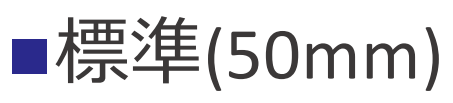

- 室内
- 記念写真

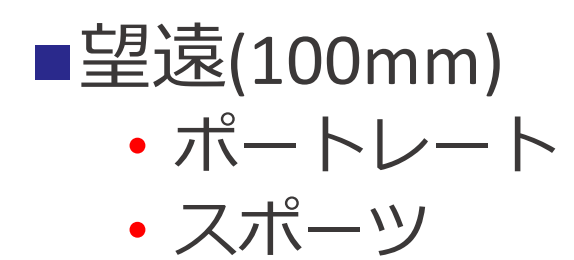

被写体と焦点距離 © キャノン

2014/10/27 コンピュータグラフィックス 10

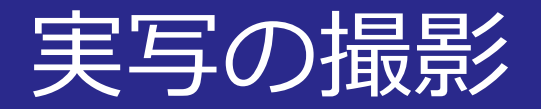

# ■広角(35mm)

• 風景

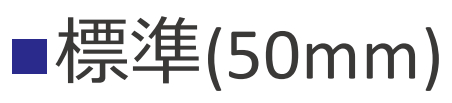

- 室内
- 記念写真

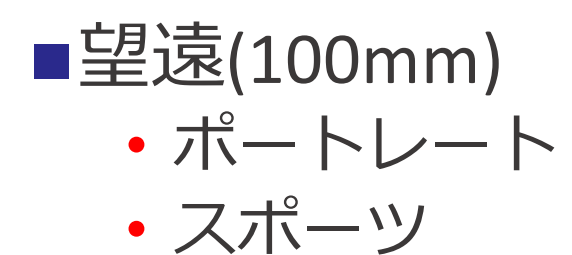

焦点距離による遠近感の違い © キャノン

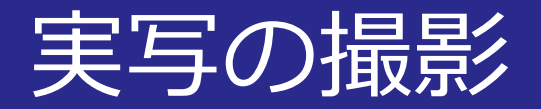

# ■広角(35mm)

• 風景

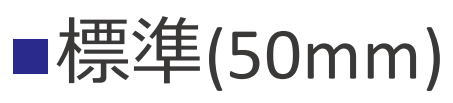

- 室内
- 記念写真

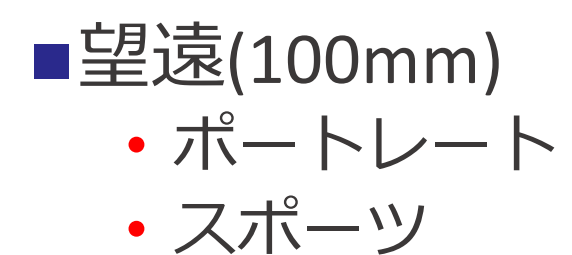

焦点距離による遠近感の違い © キャノン

# 投影変換関連

### ■実写の撮影とも関連が深い

- 標準,広角,望遠レンズの選択
- 焦点距離の調整

### ■カメラの設定

- 視点変更,ズームアップ (主に座標変換)
- 投影手法の設定,画角の調整

### CG側でもやってみましょう!

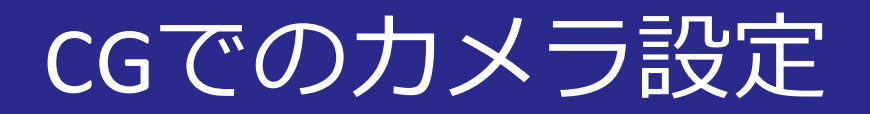

### ■広角,標準,望遠による見え方の違い

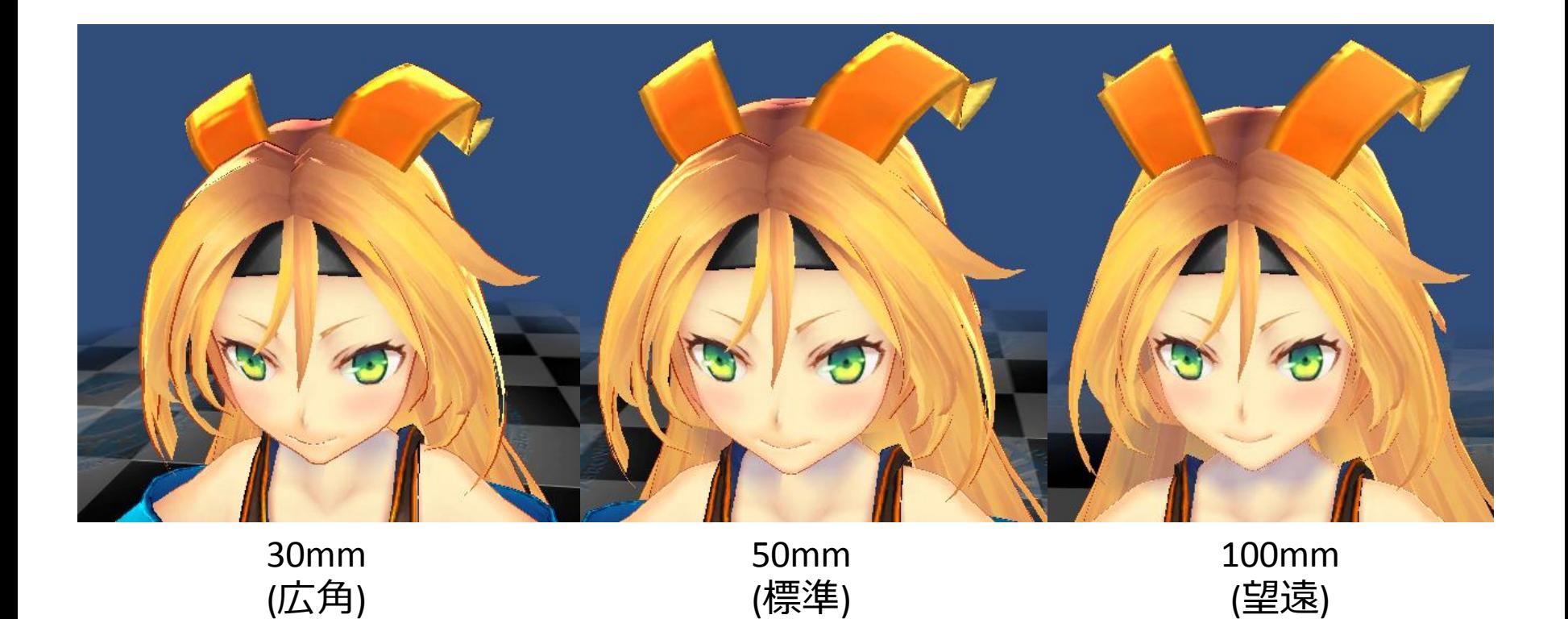

2014/10/27 コンピュータグラフィックス 14

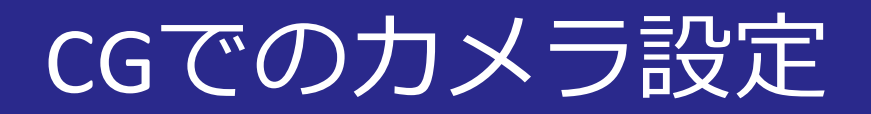

### ■広角,標準,望遠による見え方の違い

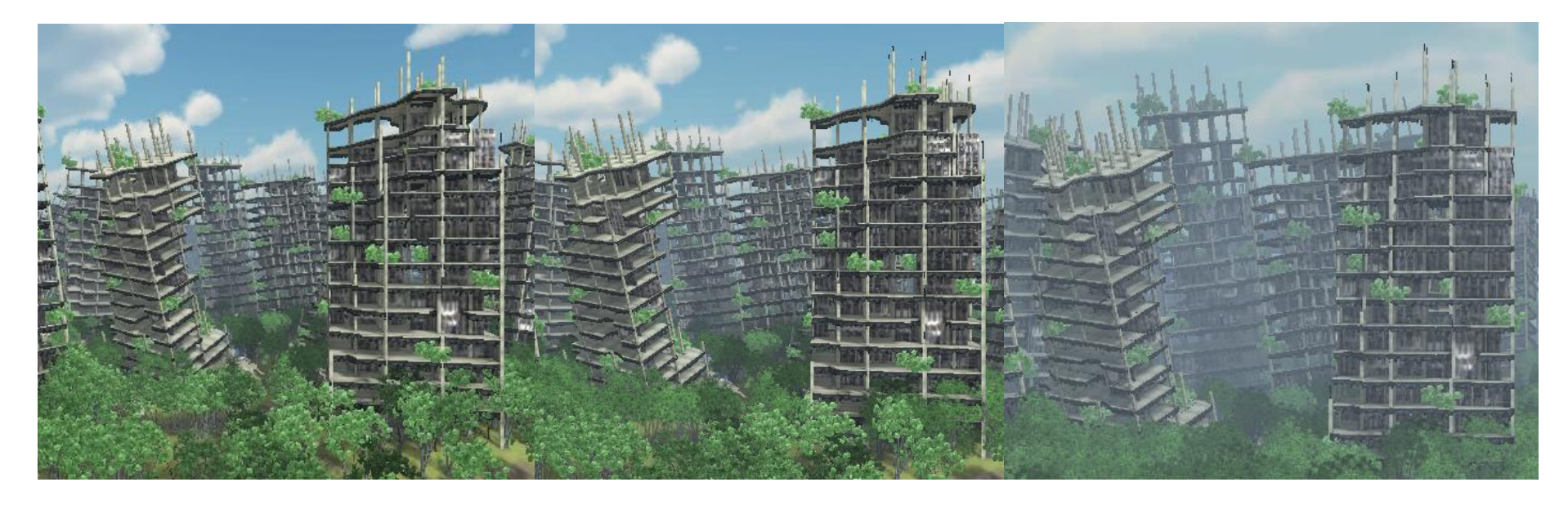

30mm (広角)

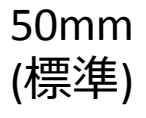

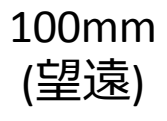

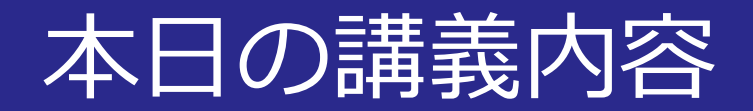

### ■CG のための数学的基礎2

- 投影
- ビューイングパイプライン

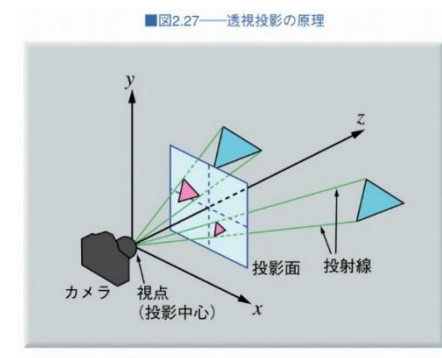

「コンピュータグラフィックス」2004年/財団法人画像情報教育長興協会 (CG-ARTS協会)

#### ■図2.43––モデルから表示までの変換(ビューイングパイプライン)

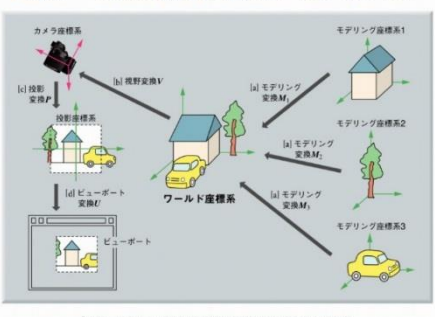

「コンピュータグラフィックス」2004年/財団法人画像情報教育振興協会 (CG-ARTS協会)

■図2.31–––ビューボリュームとクリッピング

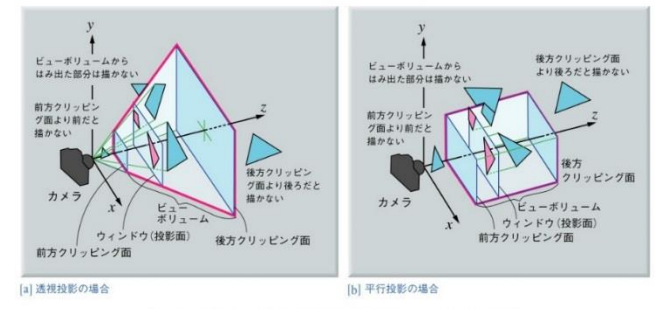

「コンピュータグラフィックス」2004年 / 財団法人面像情報教育振興協会 (CG-ARTS協会)

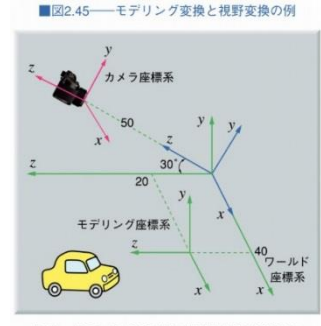

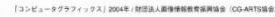

■図2.46––2次元クリッピングのための4ビットコード

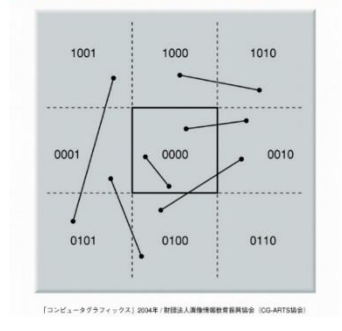

2014/10/27 コンピュータグラフィックス 16

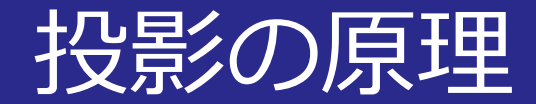

■透視投影

• 遠近感の強調

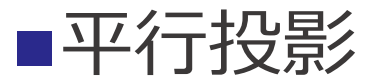

• 見る位置で大きさが変わらない

#### |図2.26–––透視投影と平行投影の比較

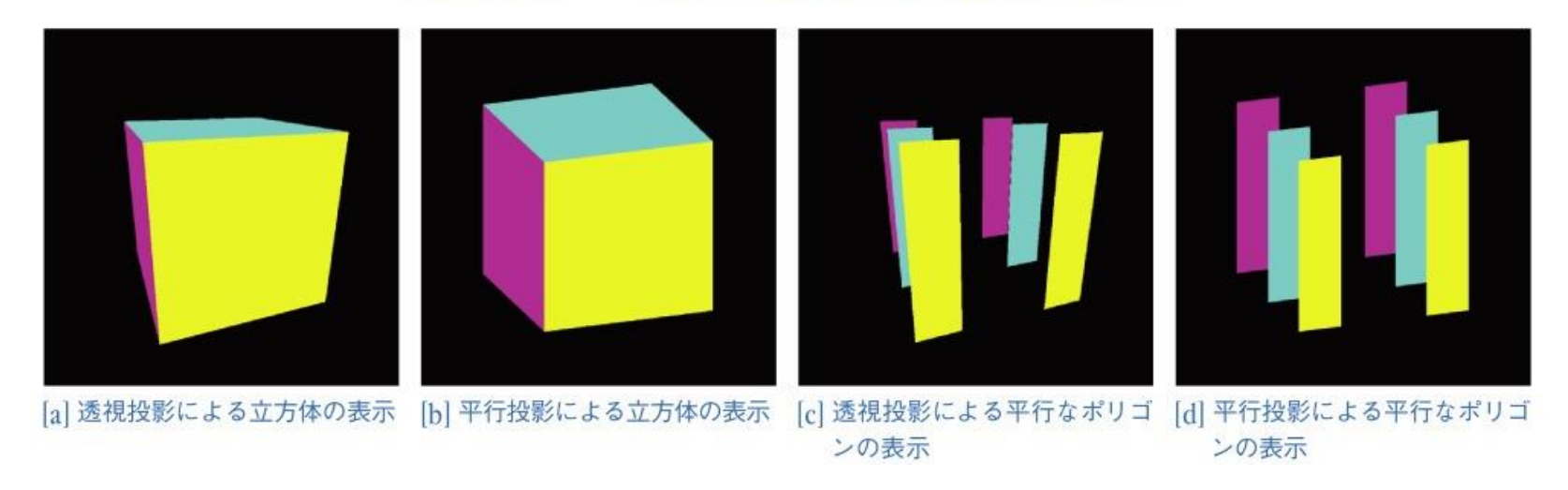

2014/10/27 コンピュータグラフィックス 17

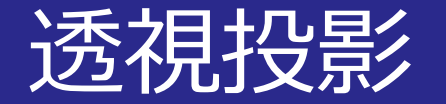

■投影中心

• 視点,カメラの位置

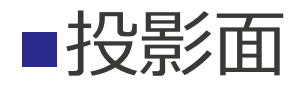

#### • 図形を投影するための面

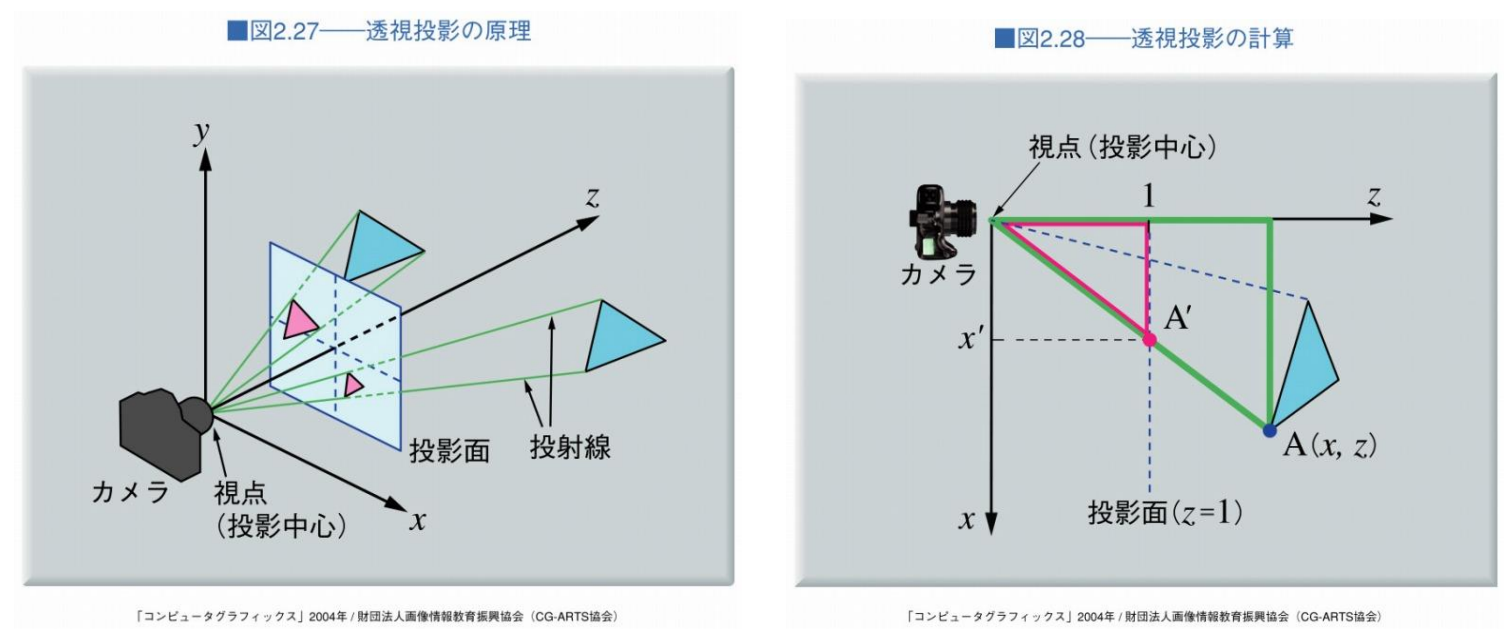

2014/10/27 コンピュータグラフィックス 18

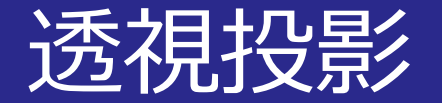

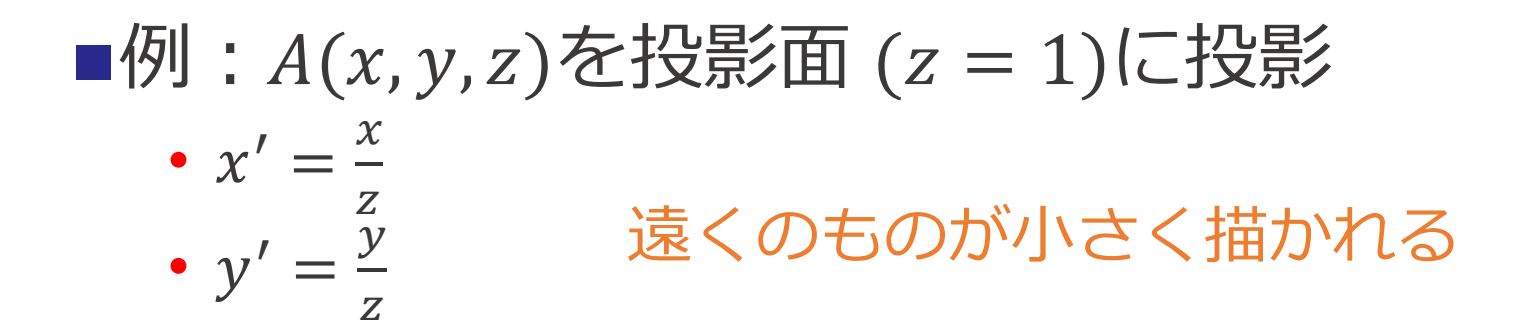

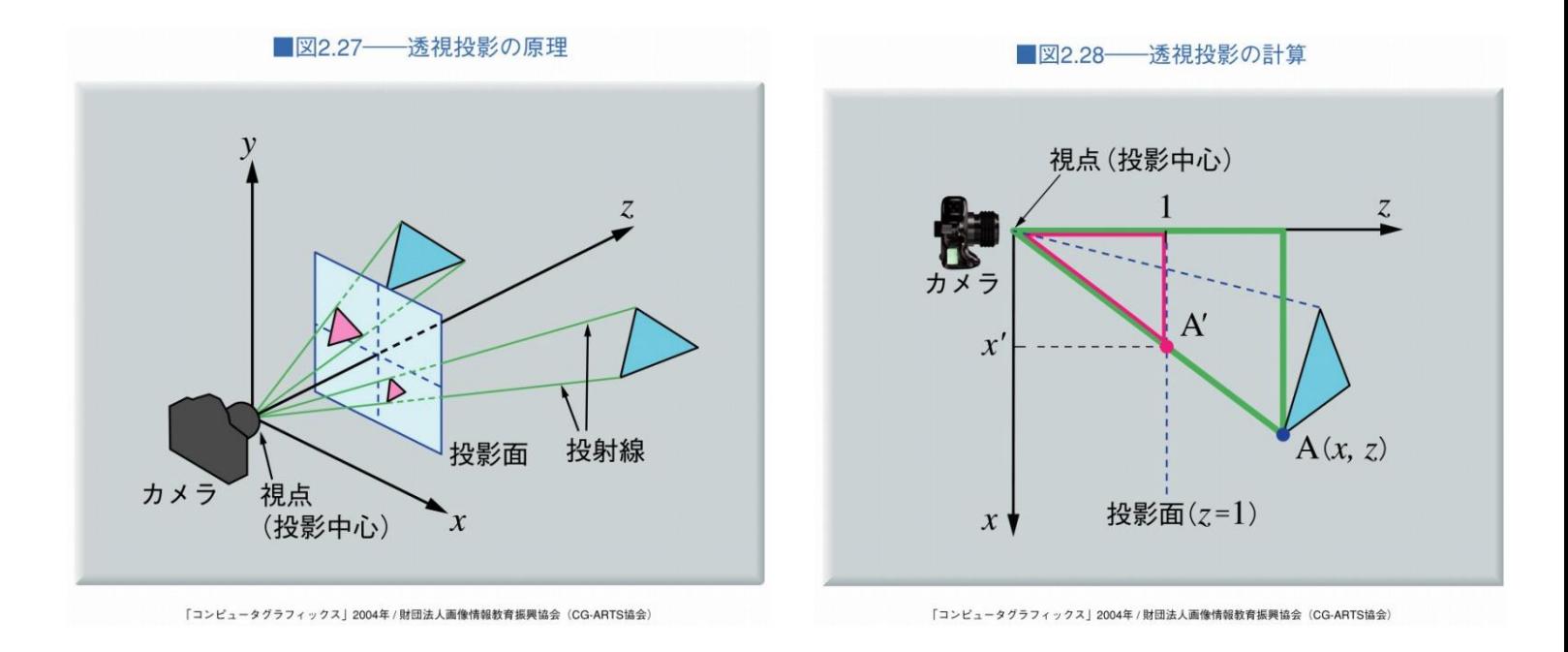

2014/10/27 コンピュータグラフィックス 19

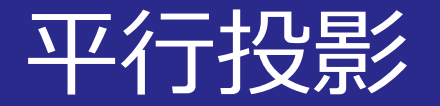

### ■投射線が平行

### ■例: $A(x, y, z)$ を投影面 ( $z = 1$ )に投影

- $x' = x$
- $y' = y$

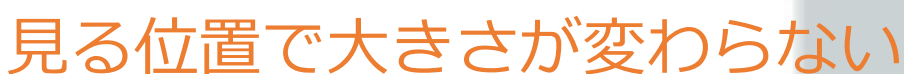

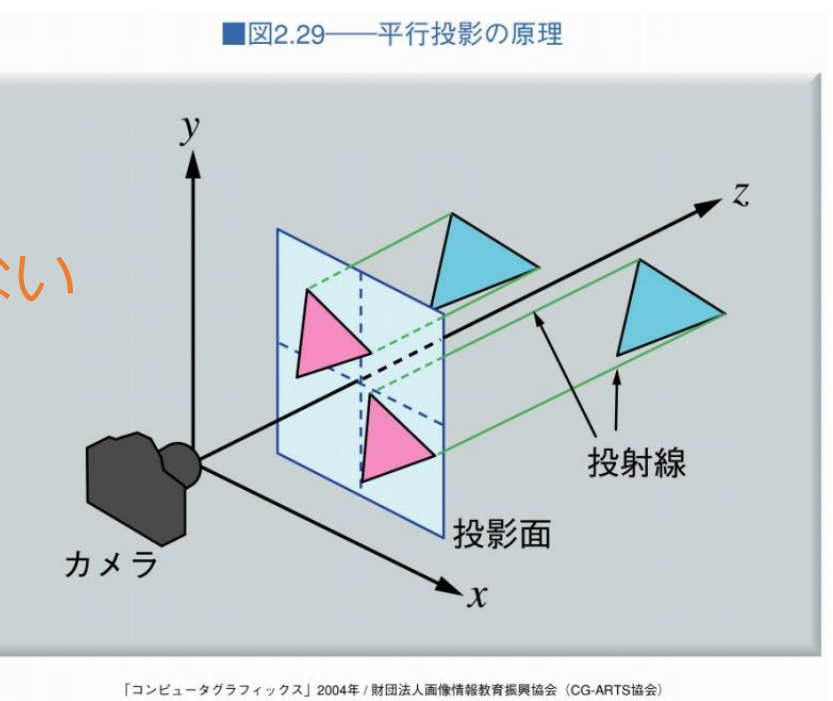

2014/10/27 コンピュータグラフィックス 20

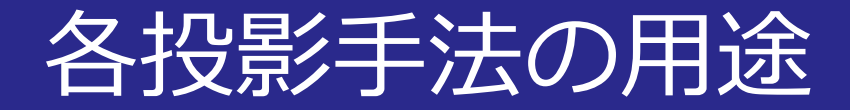

#### ■透視投影

- 映像を写実的,リアルにする目的
- 映画やゲーム

### ■平行投影

- ものの形を正確に把握する目的
- 設計製図やグラフの描画

ビューボリュームと投影

### ウィンドウ

• 投影面上の投影範囲

### ■画角(視野角)

• ウィンドウ(投影範囲)の大きさを決める角度

■図2.30––透視投影における画角の効果

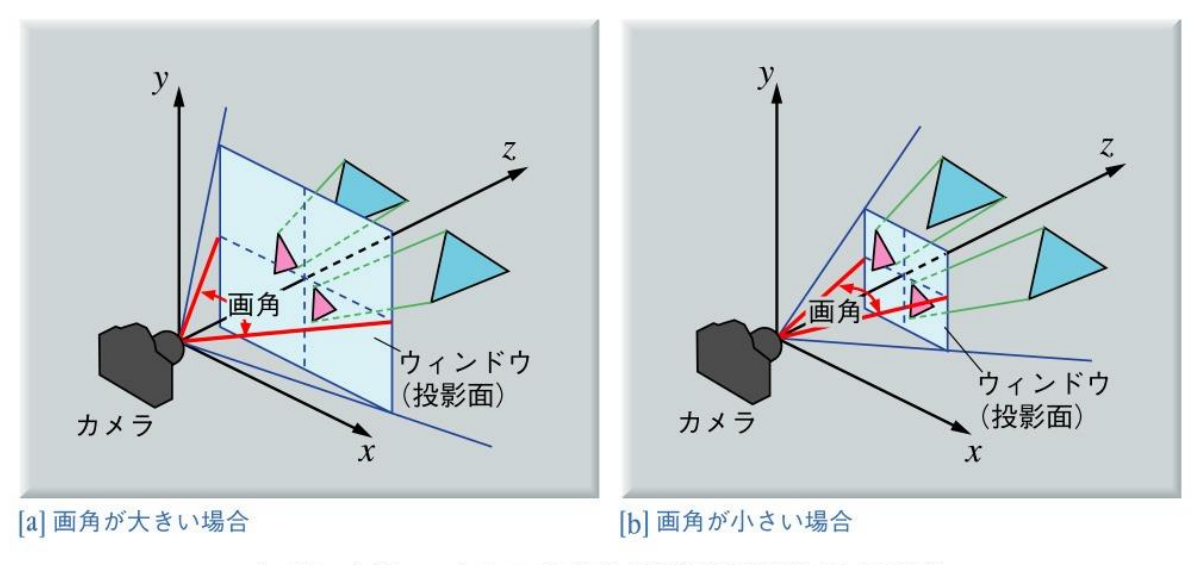

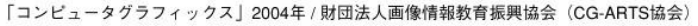

# ビューボリュームとクリッピング

## ビューボリューム • 画面に映し出す3次元空間の範囲 ■クリッピング • ビューボリューム外の図形を削除する処理

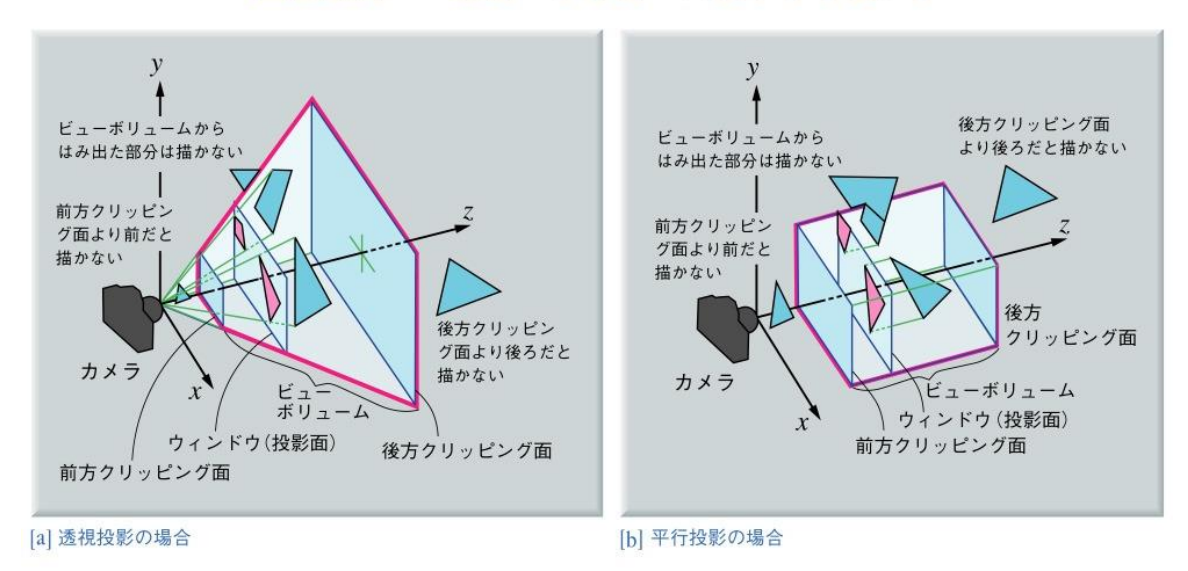

■図2.31––ビューボリュームとクリッピング

「コンピュータグラフィックス」2004年 / 財団法人画像情報教育振興協会 (CG-ARTS協会)

2014/10/27 コンピュータグラフィックス 23

# 透視投影のビューボリューム位置

# ■視点が原点 ■d: 視点からウィンドウまでの距離 ■(2a, 2b): ウィンドウの大きさ  $\square(z_{min}, z_{max})$ : クリッピング範囲

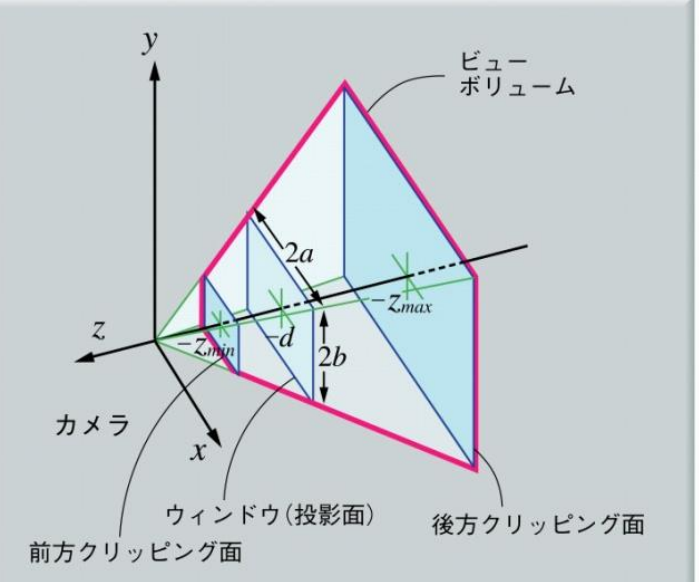

# ■右手系⇒左手系 ビューボリュームを正規化 ■正規化ボリュームを透視投影

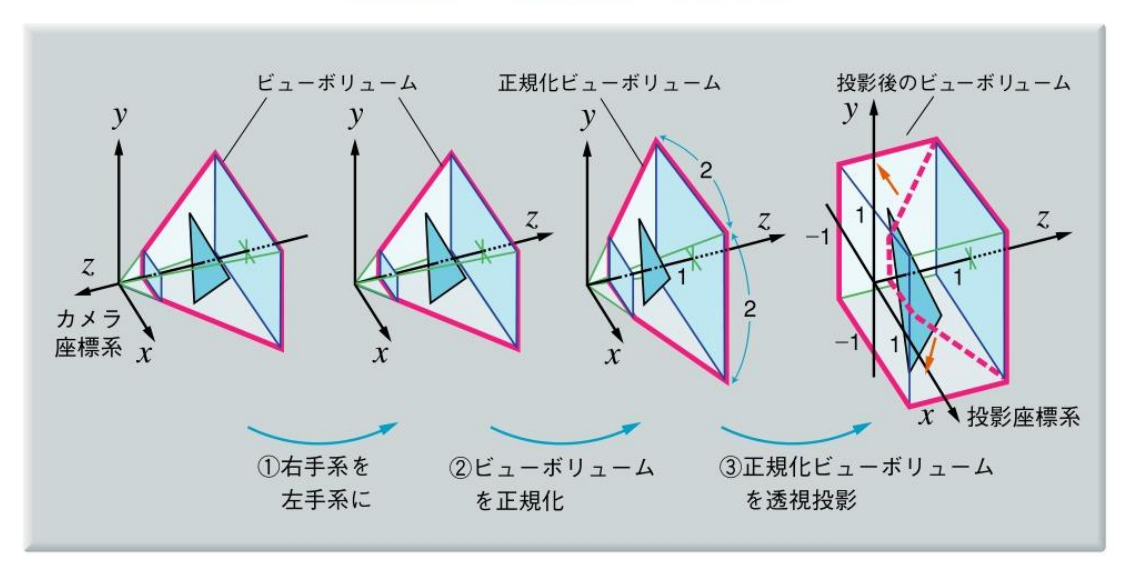

■図2.33–––透視投影の計算過程

## ■右手系⇒左手系

• z値を−1倍すれば良い

$$
\cdot \begin{pmatrix} x' \\ y' \\ z' \\ 1 \end{pmatrix} = S(1,1,-1) \begin{pmatrix} x \\ y \\ z \\ 1 \end{pmatrix}
$$

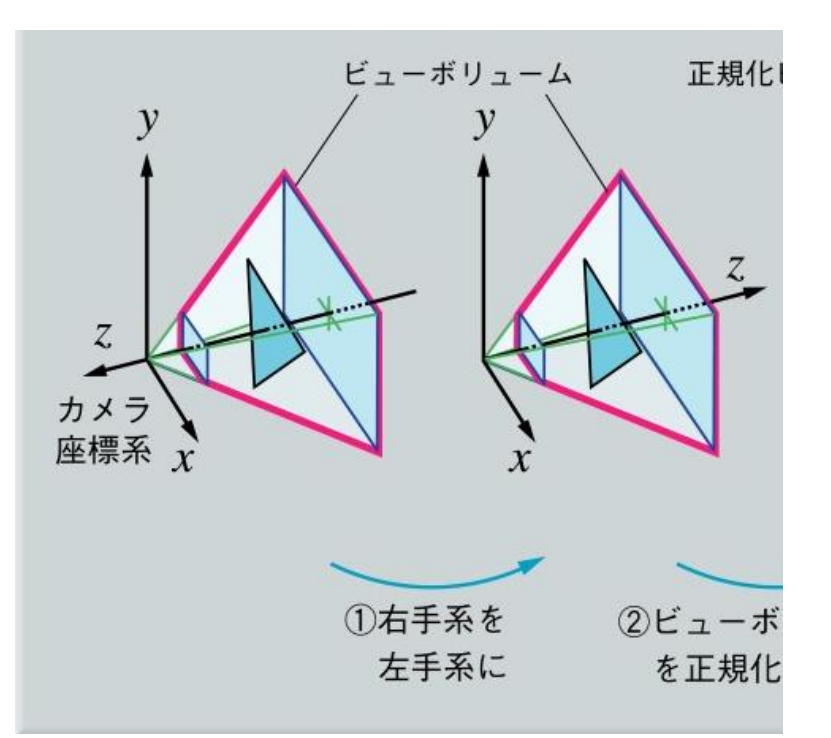

ビューボリュームを正規化

- $z_{max} \Rightarrow 1$
- ・ $z_{max} = 1$ でのビューボリュームが正方形
	- $-1 \le x \le 1, -1 \le y \le 1$

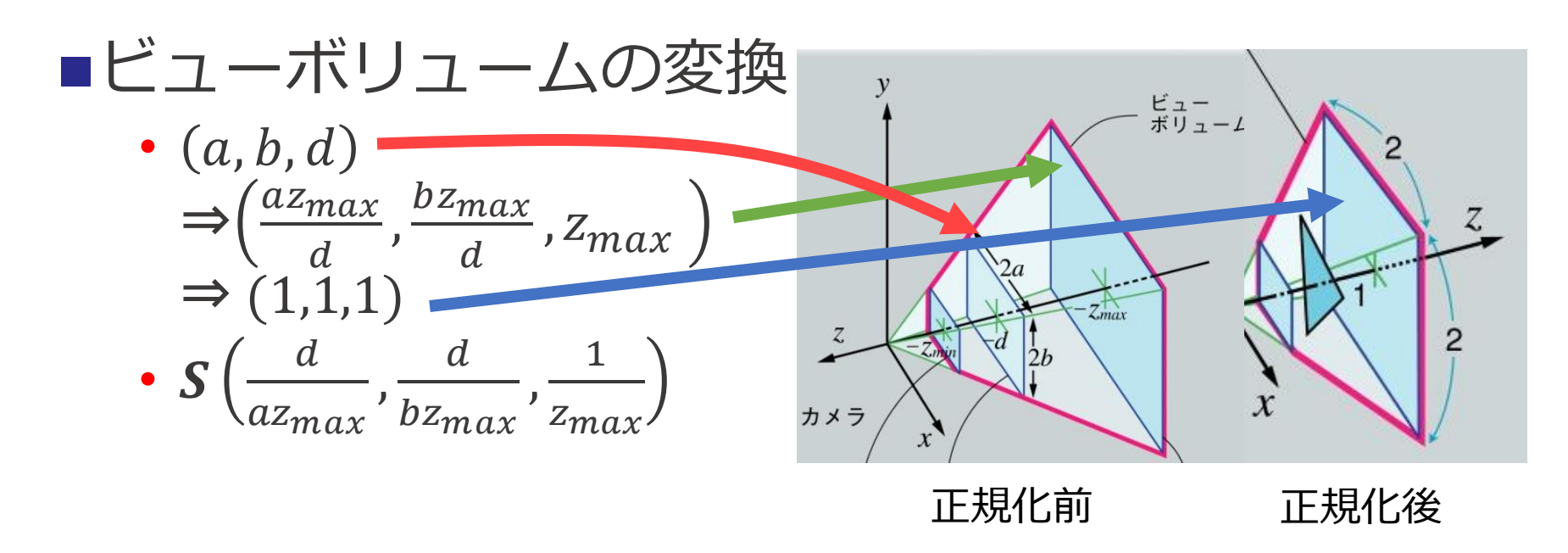

2014/10/27 コンピュータグラフィックス 27

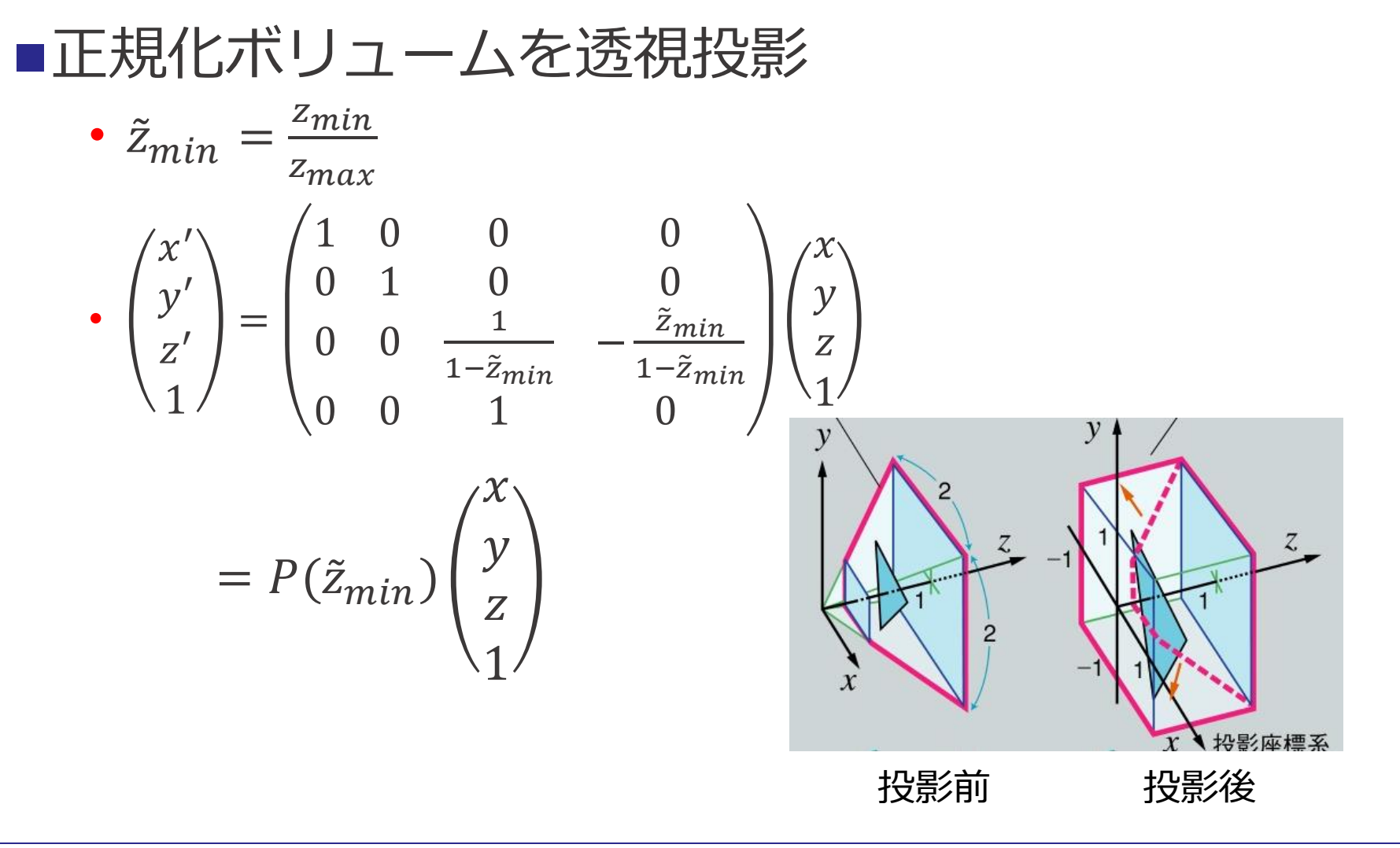

2014/10/27 コンピュータグラフィックス 28

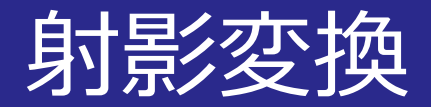

### ■透視投影変換 $P(\tilde{z}_{min})$ はアフィン変換ではない • 最下行が0,0,0,1ではない

#### ■3次元射影変換 •  $\chi'$  $y'$  $Z'$  $W^{'}$ =  $a$  b  $c$  d e f g h  $i$  j k l  $m$   $n$   $o$   $p$  $\chi$  $\overline{y}$ Z  $\overline{\mathsf{W}}$

# 平行投影の計算過程

ビューボリュームの正規化

•  $x_{min} \leq x \leq x_{max}$ ,  $y_{min} \leq y \leq y_{max}$  $\Rightarrow$  -1  $\leq$   $x \leq 1$ ,  $-1 \leq y \leq 1$ 

• 
$$
z_{max} \rightarrow 1
$$
,  $z_{min} \rightarrow 0$ 

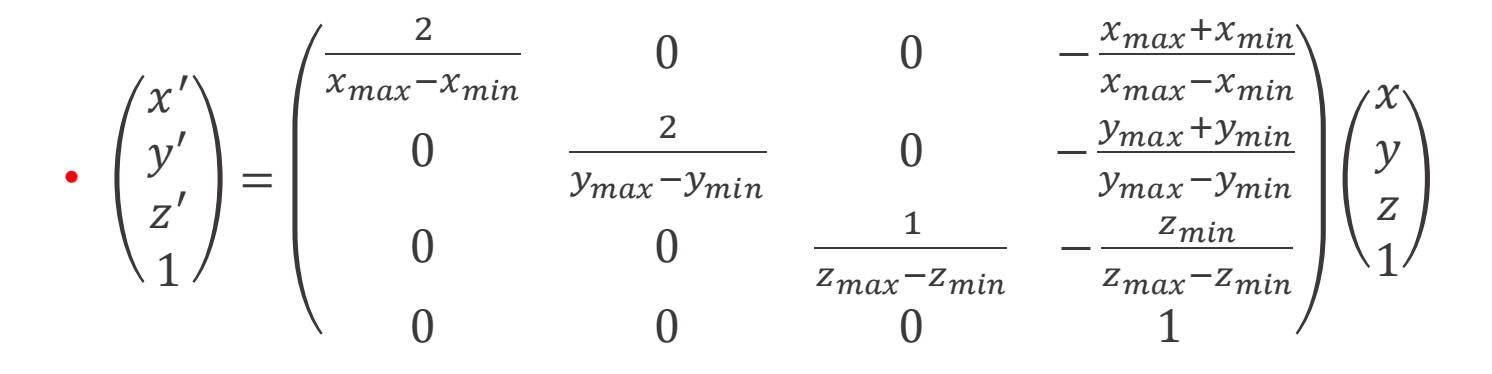

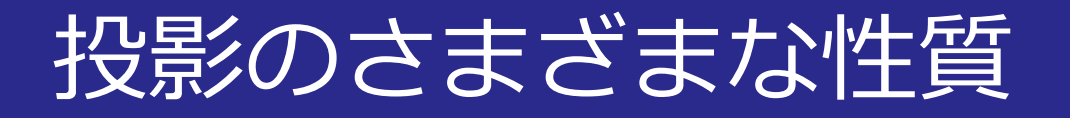

### ■消失点とn点透視

- 3点透視
- 2点透視
- 1点透視

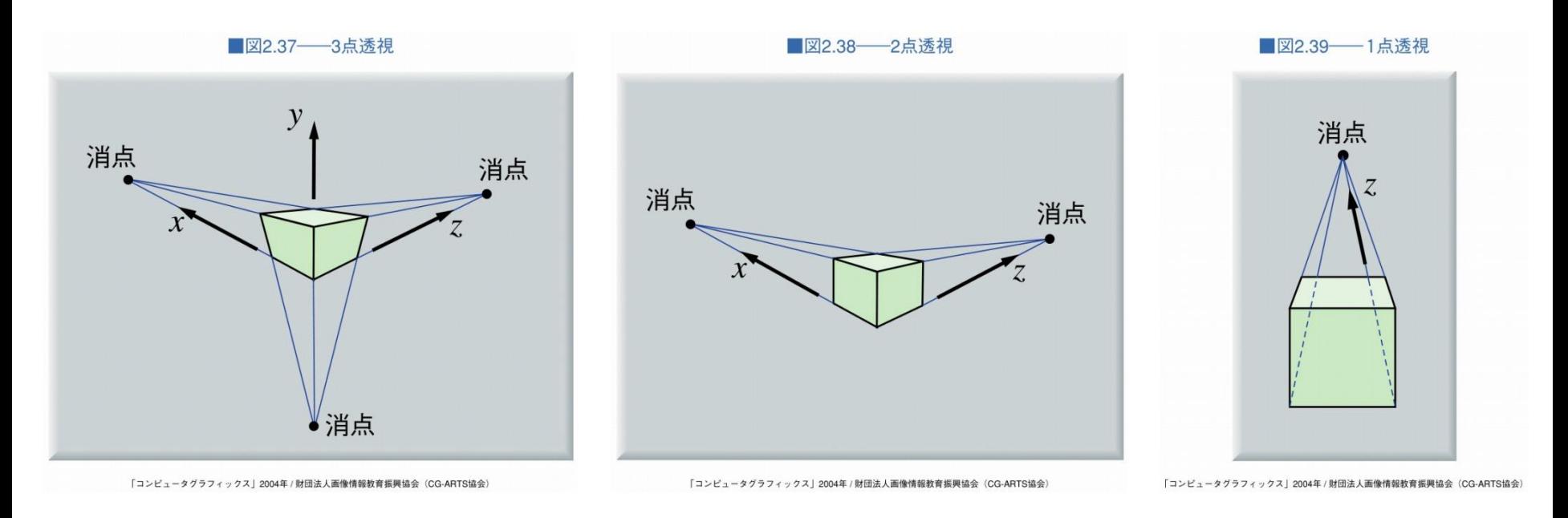

2014/10/27 コンピュータグラフィックス 31

ビューイングパイプライン

■図2.43——モデルから表示までの変換(ビューイングパイプライン)

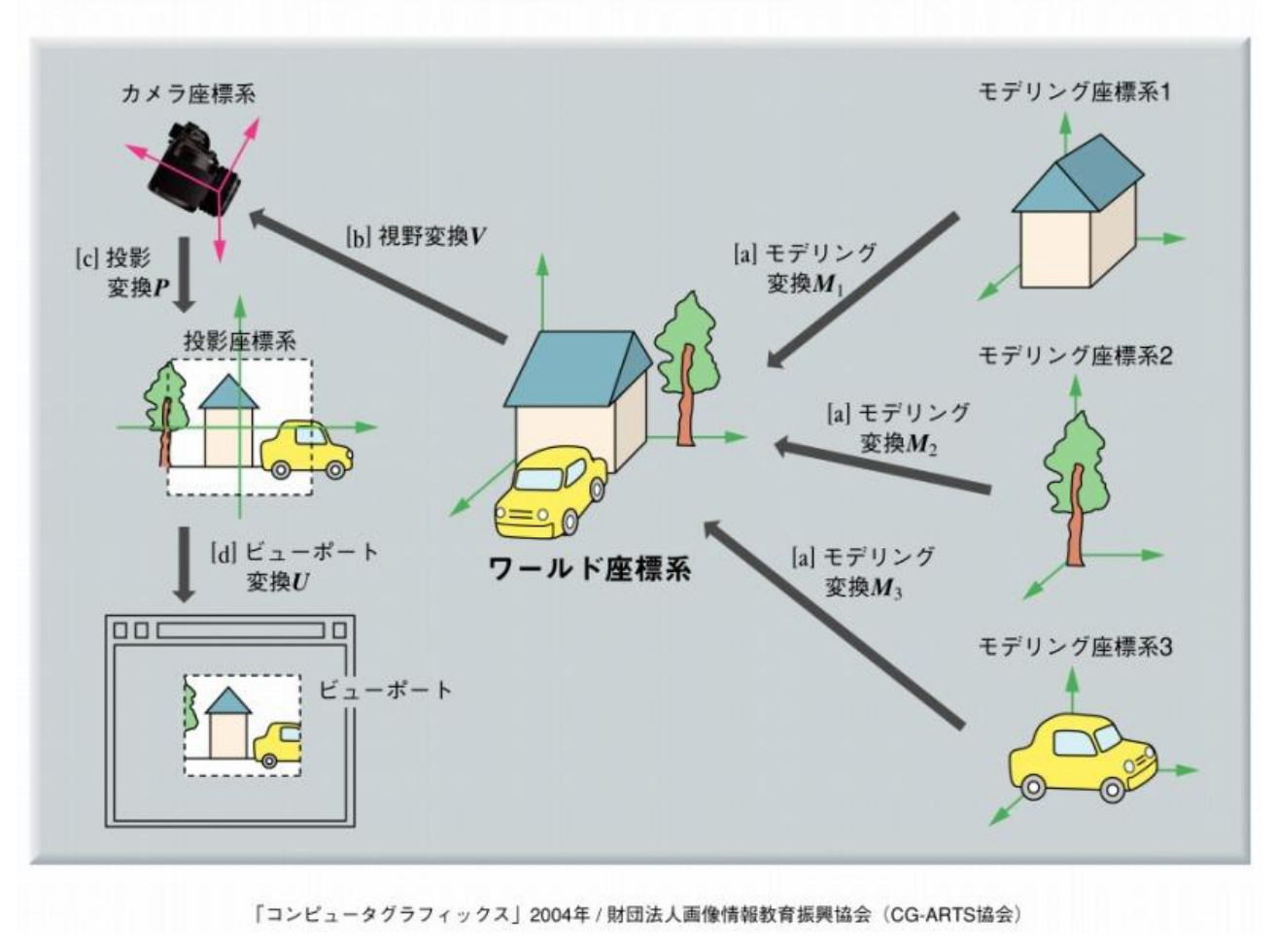

ビューポート変換

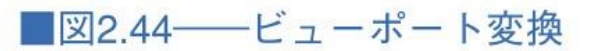

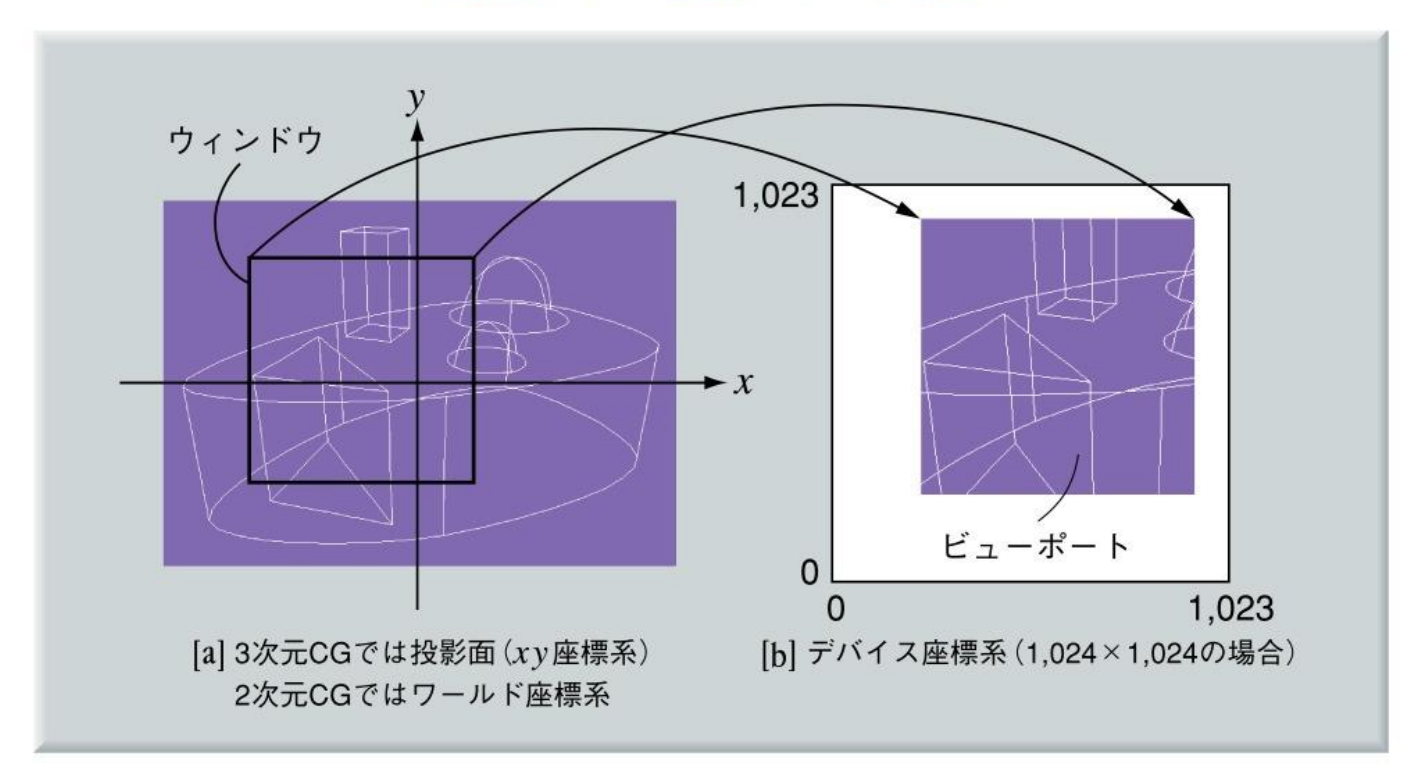

# モデリング変換と視野変換

## ■モデリング変換 • モデリング座標系 ⇒ワールド座標系

### ■視野変換

• ワールド座標系 ⇒カメラ座標系

#### 図2.45–––モデリング変換と視野変換の例

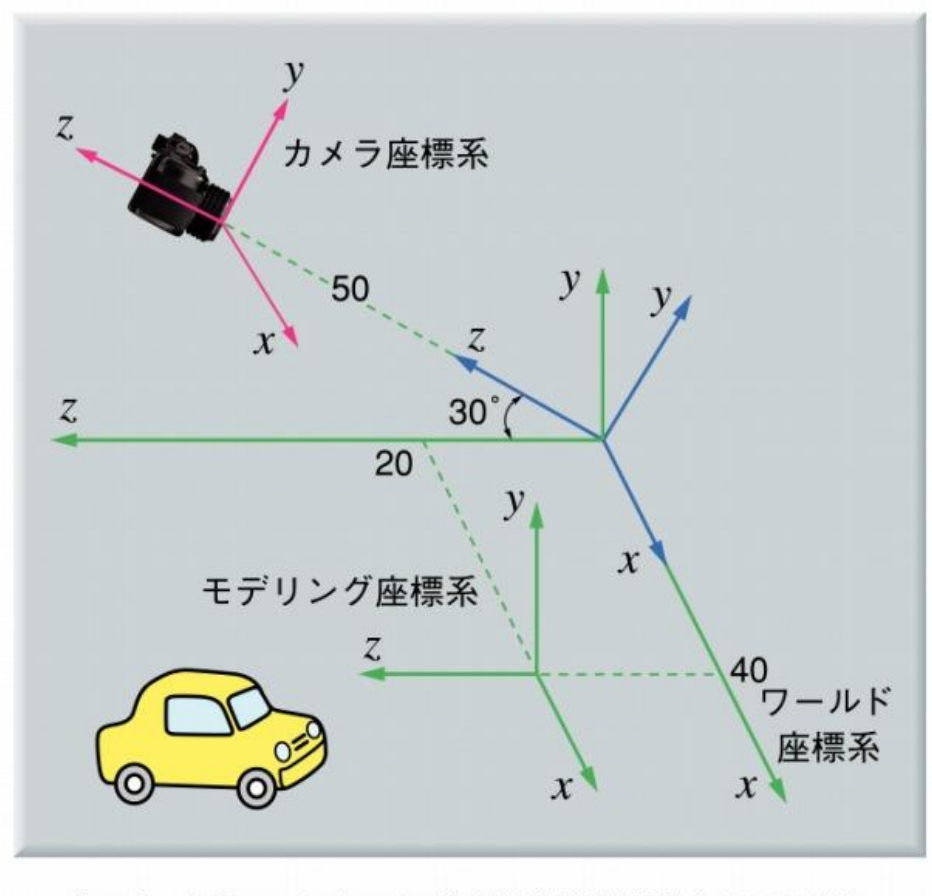

2014/10/27 コンピュータグラフィックス 34

2次元クリッピング

### ■線分の可視判定を 4bitコードで管理

- 第1bit :  $y > y_{max}$
- 第2bit :  $y < y_{min}$
- 第3bit :  $x > x_{max}$
- 第4bit :  $x < x_{min}$

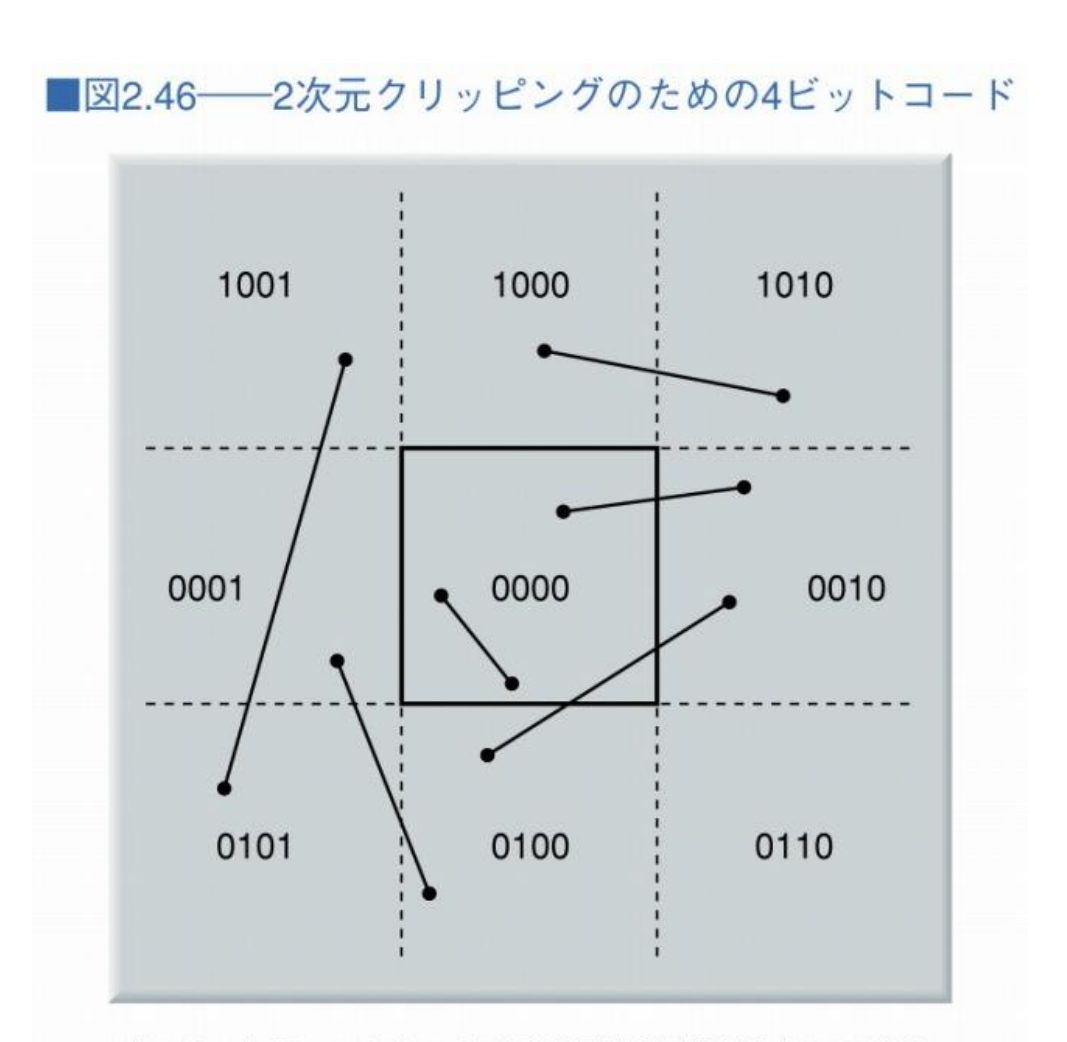

2014/10/27 コンピュータグラフィックス 35

2次元クリッピング

• 両端の論理積が1 ⇒表示されない

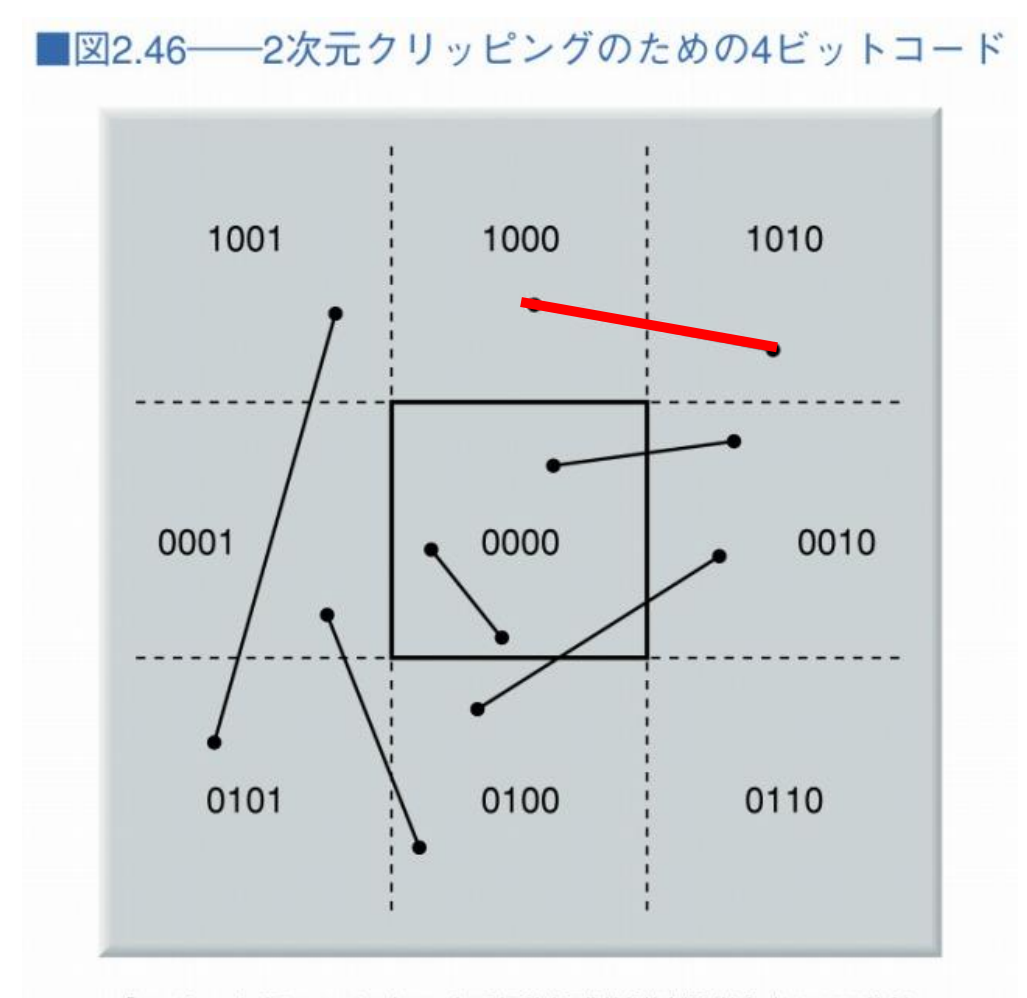

2014/10/27 コンピュータグラフィックス 36

2次元クリッピング

- 両端の論理積が1 ⇒表示されない
- 両端のbitが0000 ⇒表示される

■図2.46–––2次元クリッピングのための4ビットコード 1001 1000 1010 0001 0000 0010 0100 0101 0110

2014/10/27 コンピュータグラフィックス 37

2次元クリッピング

- 1. 両端の論理積が1 ⇒表示されない
- 2. 両端のbitが0000 ⇒表示される
- 3. どちらでもない ⇒はみ出している 部分を削除

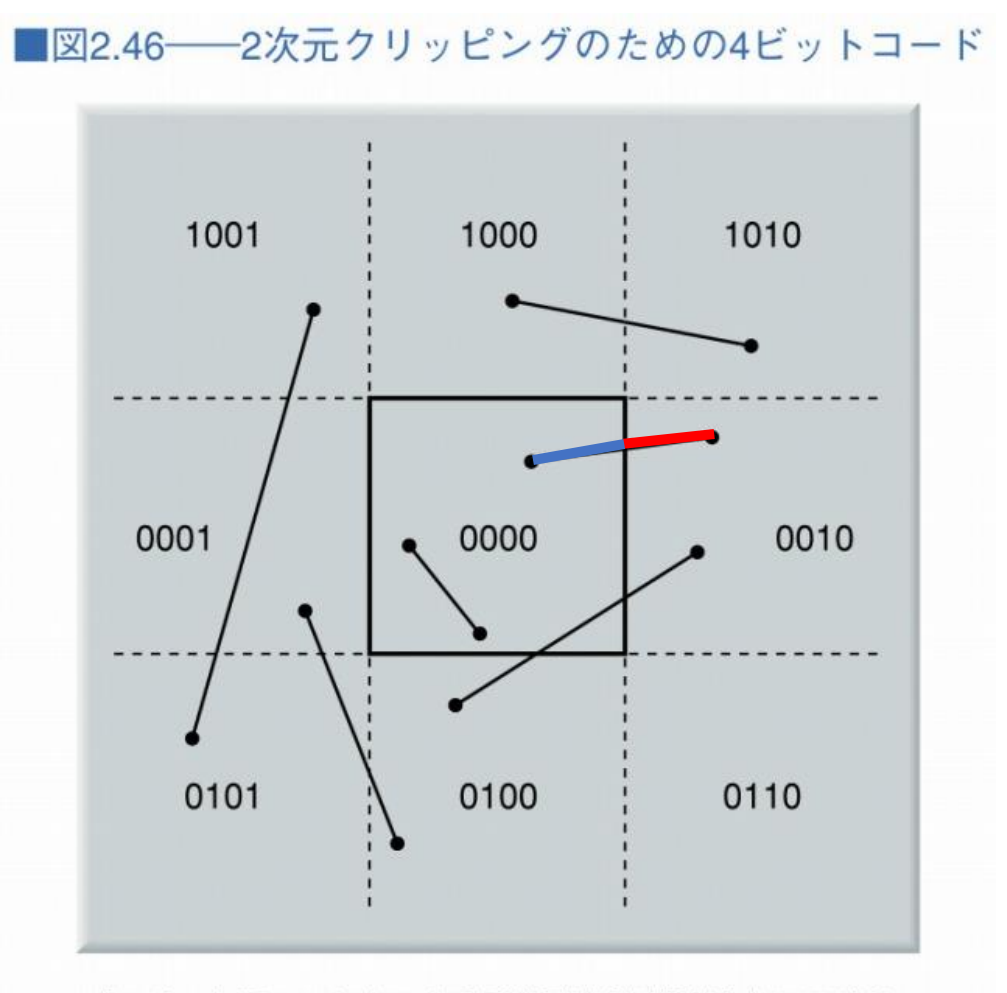

2014/10/27 コンピュータグラフィックス 38

2次元クリッピング

- 1. 両端の論理積が1 ⇒表示されない
- 2. 両端のbitが0000 ⇒表示される
- 3. どちらでもない ⇒はみ出している 部分を削除
- 4. 残りの線分で 1からやり直す

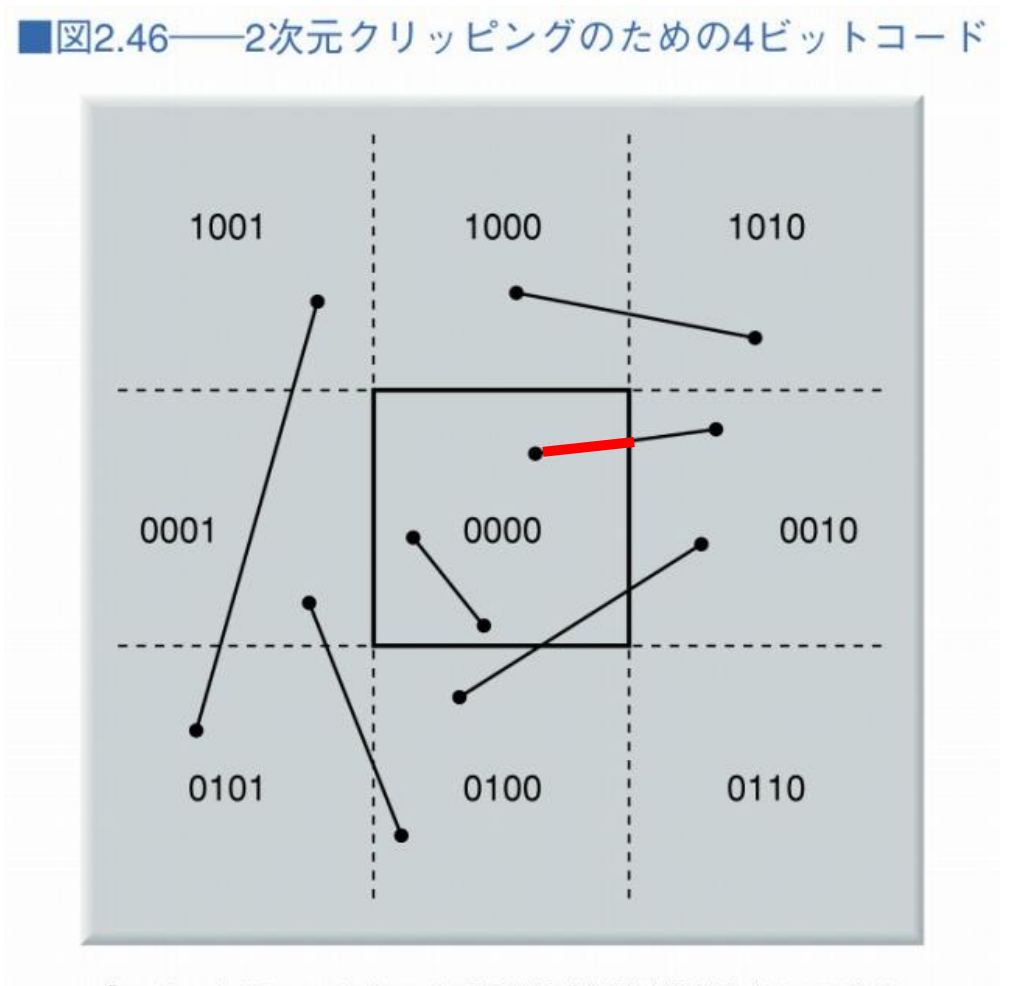

2014/10/27 コンピュータグラフィックス 39

3次元クリッピング

### ■2次元クリッピングを3次元へ拡張

• 4bit⇒6bit

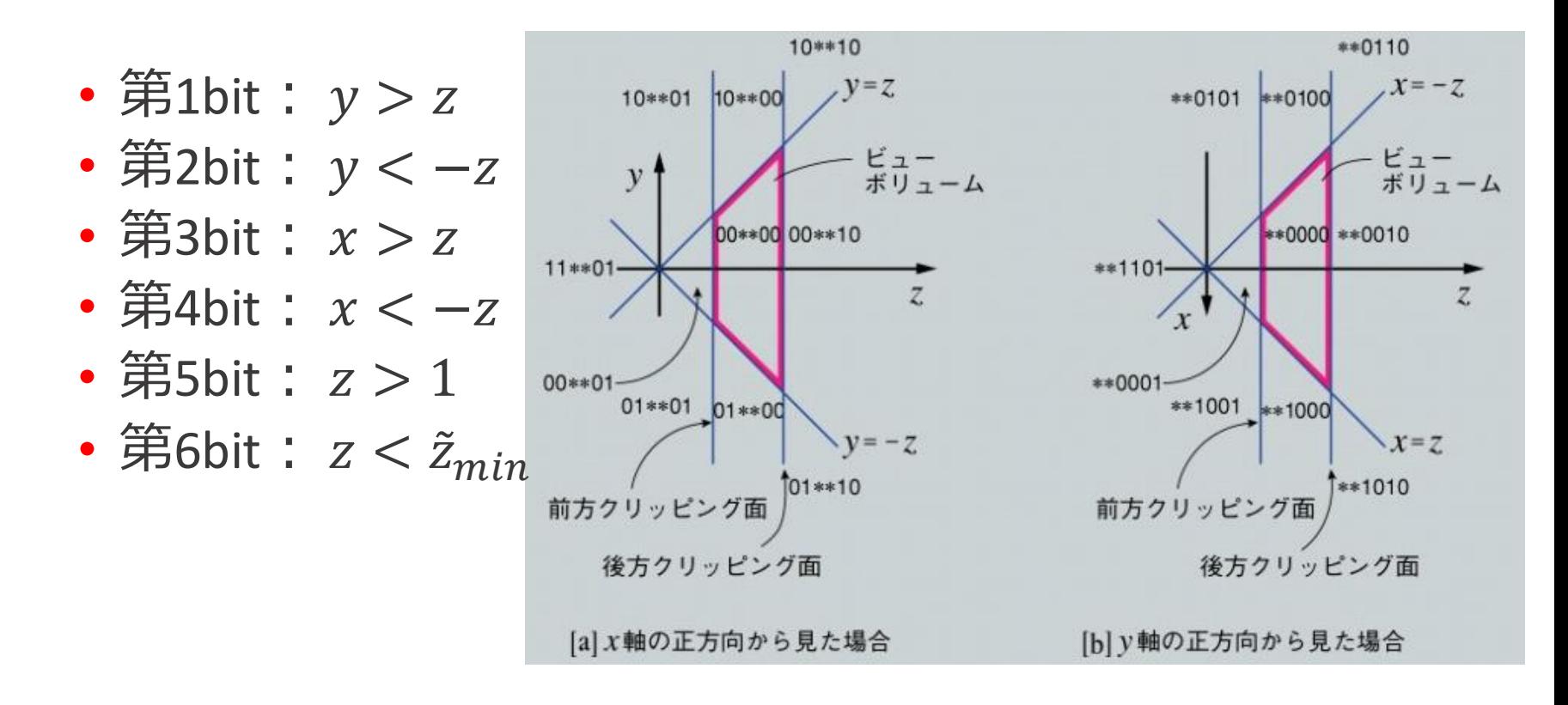

# CGでの投影(応用)

### ■投影による遠近感の強調

- 望遠:顔の見栄えは良いが迫力にかける
- 広角:迫力はあるが顔が崩れる

© サンジゲン

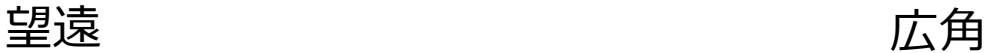

# CGでの投影(応用)

### ■投影による遠近感の強調

- 望遠部分と広角部分を混ぜる
	- 望遠:キャラの顔,身体部分
	- 広角:広げている腕の部分

© サンジゲン

#### 望遠+広角による補正

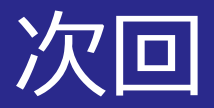

### ■モデリング技法1 ~3次元形状表現~

■図3.3–––サーフェスモデルの概念図(実際には面どうしは接続しているが、 内部が空洞であることを示すために離して描いてある)

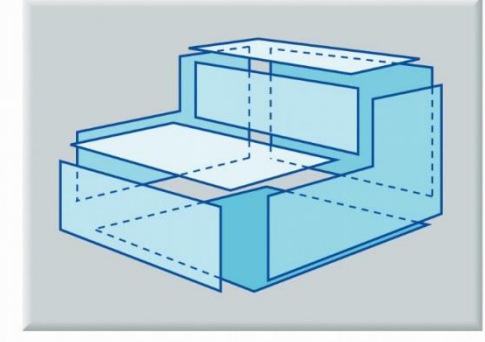

「コンピュータグラフィックス」2004年 /財団法人面像情報教育振興協会 (CG-ARTS協会)

#### ■図3.20 一円錐の断面と2次曲線

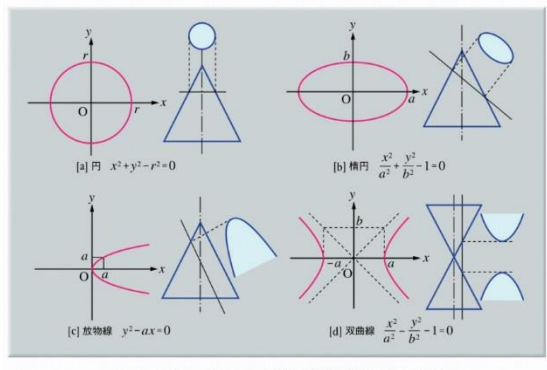

「コンピュータグラフィックス」2004年/財団法人画像情報教育振興協会 (CG-ARTS協会)

■図3.7–CSG による表現

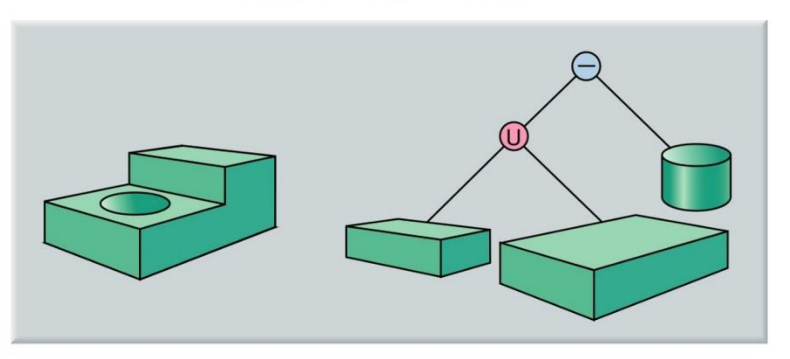

「コンピュータグラフィックス」2004年 / 財団法人画像情報教育振興協会 (CG-ARTS協会)

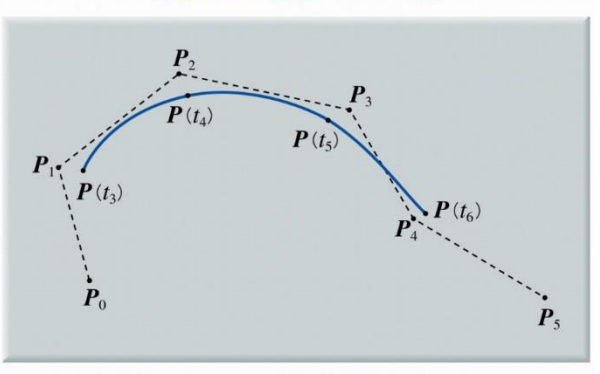

「コンピュータグラフィックス」2004年 / 財団法人画像情報教育振興協会 (CG-ARTS協会)

2014/10/27 コンピュータグラフィックス 43